## <span id="page-0-0"></span>Package 'BrowserVizDemo'

April 14, 2017

Type Package

Title BrowserVizDemo: How to subclass BrowserViz Version 1.6.0 Date 2016-06-07 Author Paul Shannon Maintainer Paul Shannon <pshannon@systemsbiology.org> **Depends** R ( $>= 3.2.3$ ), BrowserViz, Rcpp ( $>= 0.11.5$ ), jsonlite ( $>=$ 0.9.15), httpuv( $>= 1.3.2$ ) Imports methods, BiocGenerics Suggests RUnit, BiocStyle Description A BrowserViz subclassing example, xy plotting in the browser using d3. License GPL-2 LazyLoad yes biocViews Visualization, ThirdPartyClient NeedsCompilation no

### R topics documented:

BrowserVizDemoClass . . . . . . . . . . . . . . . . . . . . . . . . . . . . . . . . . . . [1](#page-0-0)

#### **Index** [4](#page-3-0)

BrowserVizDemoClass *BrowserVizDemo: Interactive R/browser plotting*

#### Description

An early, simple example of how to create useful interactive graphics in a class derived from BrowserViz. This package could evolve to be a drop-in replacement for the R base "plot" function, for plotting xy values. It has the additional virtue of full interactivity on the plotting surface, which is here an HTML5/d3 canvas. Manually selected points on that canvas, for example, can be queried in R. This may facilitate exploratory data analysis.

#### Usage

```
BrowserVizDemo(portRange, host="localhost", title="BrowserVizDemo", quiet=TRUE)
```
## S4 method for signature 'BrowserVizDemoClass' plot(obj, x, y) ## S4 method for signature 'BrowserVizDemoClass' getSelection(obj)

#### Arguments

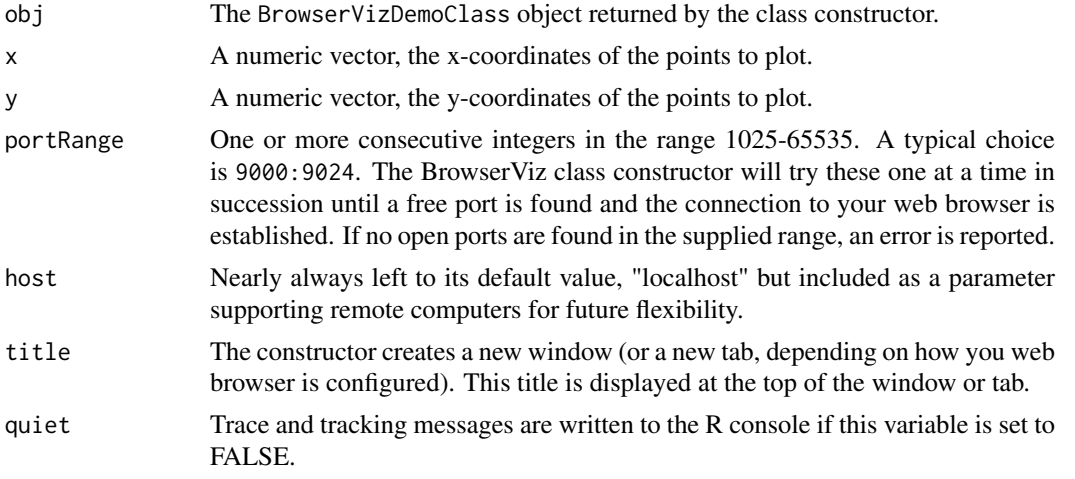

#### Methods

In the code snippets below, obj is an instance of the BrowserVizDemoClass.

- BrowserVizDemo(portRange, host="localhost", title="BrowserVizDemo", quiet=TRUE, browserFile=NA): Constructs a BrowserVizDemo object. Among the several actions included are: your default webrowser browses to the uri of a minimal http server embedded in BrowserVizDemo; the browserFile is returned to the browser; the websocket connection is initialized on both ends, and the lowest numbered port in portRange.
- plot(obj, x, y): Draws an interactive xy plot in your browser window, with labeled axes, and the surface scaled to the x and y coordinates. In time this method will mimic the rich behavior of the base R plot method, and all of its optional parameters.

#### Author(s)

Paul Shannon

#### Examples

library(BrowserVizDemo)

plotter <- BrowserVizDemo(4000:4024)

## make sure everything is ready to use while(!ready(plotter)) Sys.sleep(0.1)

## plot a simple set of x-y paris

```
plot(plotter, 1:10, (1:10)^2)
## learn which port we are using
port(plotter)
## illustrate a "low level" call. This detail is usually hidden from
## the user, implemented and contained (in the case of this example)
## in a getWindowTitle(plotter) method call. This level of detail
## reveals what goes on behind the scenes.
msg <- list(cmd="getWindowTitle", status="request", callback="handleResponse", payload="")
send(plotter, msg)
while(!browserResponseReady(plotter)) Sys.sleep(0.1)
getBrowserResponse(plotter)
## a simpler user-level approach:
getBrowserWindowTitle(plotter)
## set and get the windowTitle
setBrowserWindowTitle(plotter, "new title")
getBrowserWindowTitle(plotter)
## BrowserVizDemo provides another information method which, like the others, will apply
## and maybe be of some use to derived classes
```
getBrowserWindowSize(plotter)

## finally, you should close BrowserVizDemo when you are done, returning ## the port for use by other applications. closeWebSocket(plotter)

# <span id="page-3-0"></span>Index

∗Topic classes BrowserVizDemoClass, [1](#page-0-0) ∗Topic methods BrowserVizDemoClass, [1](#page-0-0)

BrowserVizDemo *(*BrowserVizDemoClass*)*, [1](#page-0-0) BrowserVizDemoClass, [1](#page-0-0) BrowserVizDemoClass-class *(*BrowserVizDemoClass*)*, [1](#page-0-0)

class:BrowserVizDemoClass *(*BrowserVizDemoClass*)*, [1](#page-0-0)

getSelection *(*BrowserVizDemoClass*)*, [1](#page-0-0) getSelection,BrowserVizDemoClass-method *(*BrowserVizDemoClass*)*, [1](#page-0-0)

plot *(*BrowserVizDemoClass*)*, [1](#page-0-0) plot,BrowserVizDemoClass-method *(*BrowserVizDemoClass*)*, [1](#page-0-0)

show,BrowserVizDemoClass-method *(*BrowserVizDemoClass*)*, [1](#page-0-0)